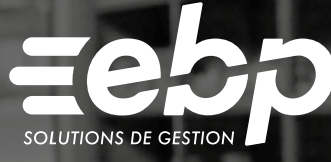

# **Gestion** ommerciale MAC

Optimisez la gestion de votre entreprise avec un logiciel de gestion commerciale adapté à l'environnement de travail Mac. Suivez votre activité commerciale en gérant l'ensemble du cycle des ventes et des achats de votre entreprise : devis, commandes, factures, suivi des stocks… Vous pilotez ainsi efficacement votre business.

CTIV

### **Optimisez votre facturation**

Dès qu'un devis est accepté, transférez-le en facture sans aucune ressaisie. Vous n'avez plus qu'à l'imprimer ou à l'envoyer par e-mail. Grâce à un suivi client précis, éditez des lettres de relance pour ceux qui tardent à vous payer. Vous anticipez ainsi les risques d'impayés et de trésorerie négative.

### Gérez vos achats et vos stocks

Suivez précisément l'état de vos stocks pour chacun de vos articles, du simple réapprovisionnement jusqu'à l'inventaire. Anticipez vos besoins en approvisionnement et suivez vos prix de revient. Analysez intelligemment votre performance afin de piloter au mieux vos achats et vos stocks.

### **Analysez vos résultats**

Contrôlez les affaires en cours de vos commerciaux et suivez vos résultats au jour le jour grâce au tableau de bord. Visualisez vos informations sous forme de graphiques : clients, articles, chiffre d'affaires… Mis à jour en temps réel, utilisez des indicateurs fiables pour prendre les meilleures décisions.

### **Transférez vos données en comptabilité**

Transformez vos factures et vos règlements en écritures comptables et transférez-les dans votre logiciel de comptabilité. Afin d'optimiser la collaboration avec votre expert-comptable, vous pouvez également lui envoyer vos données de facturation via un export au format de son logiciel.

 $\checkmark$  Devis et Factures  $\checkmark$  Tableau de bord  $\checkmark$  Suivi des règlements

## MODE D'UTILISATION DISPONIBLE POUR CE LOGICIEL

Abonnement Local

Je m'abonne à mon logiciel Je l'utilise sur mon Mac

Je bénéficie des mises à jour

et de l'Assistance téléphonique

# Gestion Commerciale ACTIV MAC I

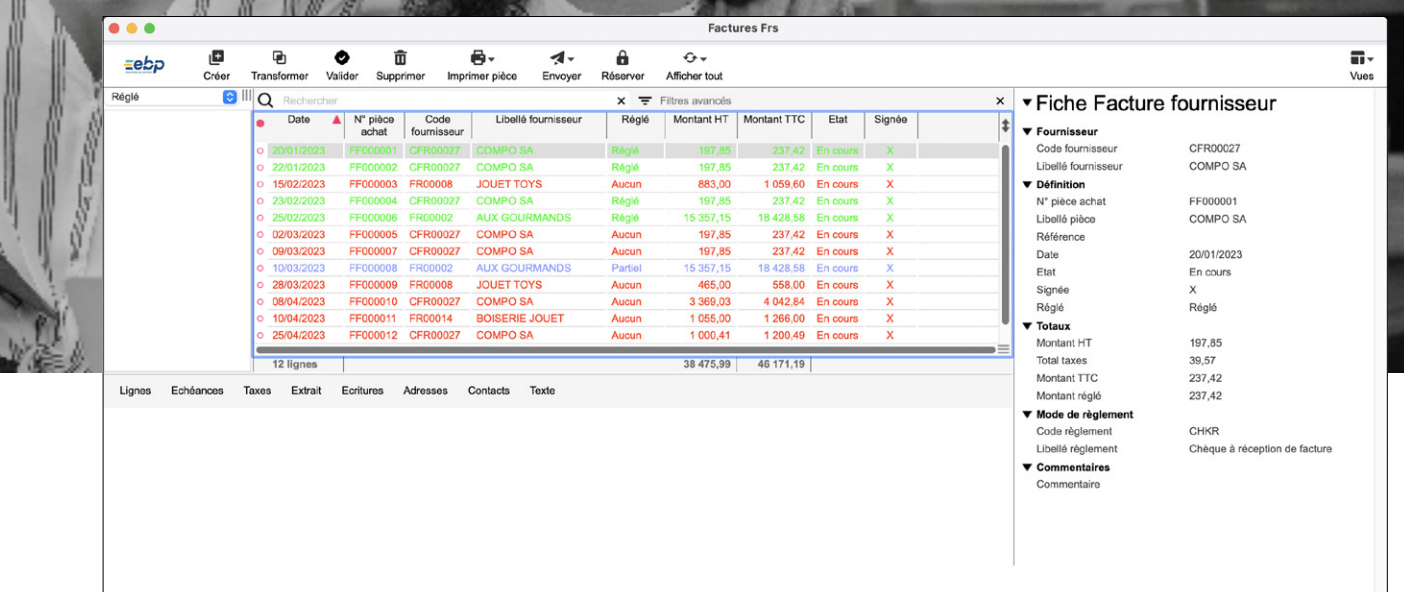

Visualisez le détail de vos factures d'achat.

# FONCTIONNALITÉS

# Caractéristiques générales

- •Abonnement Local : 5 sociétés
- •Recherche multicritère par fenêtre
- Filtres de recherche
- Tableau de bord
- •Statistiques paramétrables
- Conforme loi anti-fraude à la TVA (art. 88 de la Loi de Finances 2016) permettant l'édition de l'attestation de conformité

### Gestion des ventes

- Gestion des clients (nom, prénom, téléphone, e-mail, réseaux sociaux…)
- Gestion des articles
- Gestion des gammes d'articles
- Gestion des affaires et des commerciaux
- Gestion des pièces de vente simple
- (devis, commande, BL, facture)
- •Personnalisation de vos pièces de ventes (devis, facture)

### • Gestion des reliquats

- Gestion simple des tarifs
- Gestion des promotions
- •Statistiques (client, article, CA, marge, gamme, famille, catégorie, commerciaux)
- Gestion des différents modes de règlement
- Visualisation des factures clients non réglées
- Gestion documentaires clients et fournisseurs

#### Gestion des achats

- Gestion des fournisseurs (nom, prénom, téléphone, e-mail, réseaux sociaux…)
- Gestion des références fournisseurs
- Gestion des pièces d'achats (Demandes d'achat, Commandes, Réceptions, Factures)
- Gestion des tarifs fournisseurs •Statistiques (Fournisseurs, Produits, CA,
- Gamme, Famille, Catégorie…)
- •Personnalisation de vos pièces d'achats • Validation des commandes et factures en cours

#### Gestion des stocks

- Gestion du stock par pièce (transfert, entrée, sortie)
- Visualisation des différents mouvements de stock • Calcul automatique du besoin en
- approvisionnement • Gestion de l'inventaire (à date, en valeur)

### Comptabilité

- Création des comptes/journaux • Consultation des extraits d'écriture, du Plan
- Comptable Général, des journaux

Retrouvez les configurations conseillées pour l'utilisation de ce logiciel sur www.ebp.com.

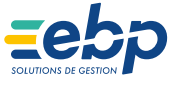